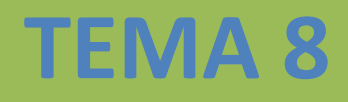

# **INSTALACIÓN Y ADMINISTRACIÓN DE SERVICIOS DE AUDIO Y VIDEO**

**MARÍA ÁNGELES PEÑASCO SÁNCHEZ – TEMA 8 – SRI – 2º ASIR**

**[Servicio de audio.](#page-2-0) [Funcionalidad del servicio de audio.](#page-2-1)**

**[Formatos de audio. «Codecs» y reproductores.](#page-3-0)**

**[Servidores de audio. Configuración. Administración.](#page-9-0)**

**[Sindicación y suscripción de audio. «Podcast».](#page-10-0)**

**[Servicio «streaming».](#page-12-0) [Funcionalidad del servicio de streaming.](#page-12-1)**

**[Tipos de streaming.](#page-12-2)**

**[Protocolos streaming.](#page-13-0)**

**[Servidores y clientes streaming.](#page-15-0)**

**[Servicio de vídeo.](#page-15-1) [Funcionalidad del servicio de vídeo.](#page-16-0)**

**[Formatos de imagen.](#page-16-1)**

**[Servidores de video. Configuración. Administración.](#page-15-1)**

**[Formatos de video. «Codecs» y reproductores.](#page-20-0)**

**[Sindicación y suscripción de video. "Vodcast".](#page-21-0)**

**[Videoconferencia.](#page-21-1) [Herramientas gráficas. Navegadores.](#page-21-2)**

**[Uso y configuración.](#page-24-0)**

# **Servicio de audio.**

<span id="page-2-0"></span>Gracias a la compresión de archivos podemos oír música y ver películas en computadoras, estéreos y dispositivos portátiles.

Los distintos formatos de audio y video se actualizan día tras día para ofrecer, a esta generación devoradora de multimedia, opciones de entretenimiento de alta calidad en diminutos archivos.

La compresión de archivos de sonido se hace por medio de algoritmos. Para lograr una reducción de un archivo se utiliza una técnica conocida como PNS (norma de percepción de ruido).

Se considera de percepción porque la mayoría de los formatos de audio, como el MP3, aprovechan características del oído humano para diseñar la compresión de los algoritmos que dan forma a un archivo de sonido.

Existen ciertas frecuencias que ser humano no reconoce, y de la misma manera, hay ciertos sonidos que escucha mejor.

Utilizando este tipo de variables, la compresión de sonido trabaja mediante la eliminación de ciertas partes de una canción (frecuencias imperceptibles) sin alterar de manera significativa la calidad de lo que escuchamos.

Si esta compresión se audio se realiza a un archivo de audio de manera adecuada, su tamaño se reduce de manera considerable, en un factor de 10 a 1 por lo menos.

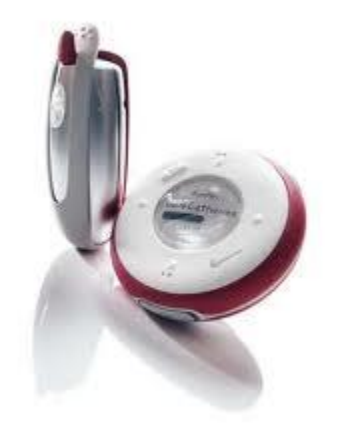

# Funcionalidad del servicio de audio.

<span id="page-2-1"></span>Gracias a la compresión de archivos podemos oír música y ver películas en computadoras, estéreos y dispositivos portátiles. Los distintos formatos de audio y video se actualizan día tras día para ofrecer, a esta generación devoradora de multimedia, opciones de entretenimiento de alta calidad en diminutos archivos. La compresión de archivos de sonido se hace por medio de algoritmos. Para lograr una reducción de un archivo se utiliza una técnica conocida como PNS (norma de percepción de ruido). Se considera de percepción porque la mayoría de los formatos de audio, como el MP3, aprovechan características del oído humano para diseñar la compresión de los algoritmos que dan forma a un archivo de sonido.

Existen ciertas frecuencias que ser humano no reconoce, y de la misma manera, hay ciertos sonidos que escucha mejor.

Utilizando este tipo de variables, la compresión de sonido trabaja mediante la eliminación de ciertas partes de una canción (frecuencias imperceptibles) sin alterar de manera significativa la calidad de lo que escuchamos. Si esta compresión se audio se realiza a un archivo de audio de manera adecuada, su tamaño se reduce de manera considerable, en un factor de 10 a 1 por lo menos.

# Formatos de audio. «Codecs» y reproductores.

<span id="page-3-0"></span>**Formato de archivo de audio** es un contenedor multimedia que guarda una grabación de audio (música, voces, etc.). Lo que hace a un archivo distinto del otro son sus propiedades; cómo se almacenan los datos, sus capacidades de reproducción, y cómo puede utilizarse un archivo en un sistema de administración de archivos (etiquetado). La manera general de almacenar audio digital es maestreando el voltaje de audio, que al reproducirlo, corresponde a un nivel de señal en un canal individual con un cierto resolución -el número de bits por muestreo - en intervalos regulares (creando la frecuencia de muestreo). Estos datos después pueden ser almacenados sin comprimir o comprimidos para reducir el tamaño del formato.

## **Tipos De Formatos**

Existen diferentes tipos de formato según la compresión del audio. Es importante saber distinguir entre formato de archivo y códec. El códec codifica y decodifica los datos del audio mientras estos datos son archivados en un archivo que tiene un formato de audio específico. La mayoría de los formatos de archivo de audio públicamente documentados pueden ser creados con uno de dos o más codificadores o Codecs. Aunque la mayoría de formatos de archivo de audio solo soportan un tipo de data (creado con un códec de audio) un contenedor de formato de multimedia como MKV o AVI puede soportar múltiples tipos de datos de audio y vídeo.

Hay tres grupos principales de formatos de archivo de audio:

- Formatos de audio sin comprimir, como WAV, AIFF o AU.
- Formatos Lossless (formato de audio comprimido sin pérdida) como FLAC, MPEG-4 SLS, MPEG-4 ALS, MPEG-4 DST, WavPack, Shorten, TTA, ATRAC, Apple Lossless y WMA Lossless.
- Formato Lossy (algoritmo de compresión con pérdida) como MP3, Vorbis, Musepack, AAC y WMA.

### **Formatos De Audio Sin Comprimir**

Hay un formato principal sin comprimir, PCM, que normalmente esta archivado como .wav en windows y .aiff en MAC. WAV y AIFF son formatos flexibles creados para almacenar varias combinaciones de frecuencia de muestreo o tasa de bits, esto los hacen adecuados para archivar grabaciones originales.

Existe otro tipo de archivo llamado CDA (audio CD Track) que es un archivo pequeño que sirve como acceso directo a parte de los datos de un CD.

El formato AIFF está basado en el formato IFF, mientras que el formato WAV está basado en el formato RIFF, que realmente son muy similares.

BWF (Broadcast Wav Format) es el formato de audio estándar creado por la Unión Europea de Radiodifusión como sucesor a WAV y permite el almacenamiento de metadatos en el archivo.

Este formato es principalmente usado por muchos programas profesionales de edición de audio en las industrias de televisión y cine.

Archivos BWF contienen una referencia de timestamp estandarizado que permite sincronizar fácilmente con un elemento de foto separado.

Stand-alone, Grabadoras multi-pista de dispositivos de audio, Zaxcom, HHB USA, Fostex y Aaton utilizan BWF como su formato preferido.

#### **Formato Lossless (Comprimido sin Pérdida)**

El formato lossless requiere más tiempo de procesamiento que los formatos sin comprimir pero más eficiente en cuanto el espacio que ocupa.

Formatos de audio sin comprimir codifican tanto audio como silencio con el mismo número de bits por unidad de tiempo.

Codificar un minuto de silencio en un formato sin comprimir produce un archivo del mismo tamaño que codificar un archivo sin comprimir de un minuto de música de orquesta.

Sin embargo en un archivo lossless la música ocupa un archivo ligeramente más pequeño y el silencio no ocupa casi nada.

Formatos de compresión Lossless proporcionan un ratio de compresión de más o menos 2<sup>.</sup>1

El desarrollo de formatos de compresión lossless intenta reducir el tiempo de procesamiento manteniendo un buen ratio de compresión.

## **Formato Lossy**

Lossy es un método de codificación en que comprime los datos descartando partes de ello. El proceso intenta minimizar la cantidad de datos que mantiene el archivo reduciendo su peso y por lo tanto su calidad. Realmente solo pierde los canales no audibles al oído humano, de tal modo que conservan gran parte de su calidad.

## **Formatos Abiertos Libres**

**Wav**: Formato contenedor de archivo de audio utilizado principalmente en Windows. Para almacenar archivos de calidad de CD sin comprimir, lo que significa que pueden ser de gran tamaño, alrededor de 10mb por minuto. Archivos de wav también pueden contener datos codificados por una variedad de Codecs lossy para reducir el tamaño del archivo (por ejemplo Codecs mp3 o GSM. Los archivos wav utilizan una estructura RIFF.

**Ogg**: Un archivo de formato de código abierto que apoya una variedad de Codecs, de los cuales el más popular es el audio códec Vorbis, que ofrece compresión similar al de mp3, pero es menos popular.

**Mpc**: Musepack o MPC ( anteriormente conocido como MPEGplus o MP+ ) es un formato código abierto, específicamente optimizado para la compresión transparente de audio estéreo a una velocidad de 160-180 bits/s.

**Flac**: (free lossless audio códec) un códec de compresión lossless.

**TTA**: (the true audio) un códec de audio lossless en tiempo real.

**Aiff**: Formato estándar de Apple. Se puede ser considerado el equivalente de wav de Apple.

**Raw**: Un archivo raw puede contener audio de cualquier códec aunque suele ser utilizado con datos de audio PCM. Suele ser utilizado solo en pruebas técnicas.

**Au**: El formato de archivo estándar utilizado por Sun, Unix y Java. El audio de archivos au puede ser PCM o comprimido con a-law o G729 codecas.

#### **Formatos Abiertos**

**GSM**: Diseñado para el uso de telefonía en Europa. gsm es un formato muy práctico para voces de calidad teléfono. Es un buen compromiso entre calidad y tamaño. Archivos de wav pueden ser codificados con GSM.

**Dct**: Es un códec variable diseñado para dictar.

**Vox**: Este formato es comúnmente utilizado para el códec ADPCM Dialógico (Adaptive differential pulse code modulation). Similar a otros formatos ADCPM comprime a 4 bits. Los archivos vox son similares a archivos wav, salvo que no contienen información sobre el archivo, de modo que la frecuencia de muestreo y el número de canales debe ser especificado para reproducir un archivo vox.

**Mmf**: Un formato de audio creado por Samsung, utilizado en tonos de móvil.

## **Formatos Propietarios**

**mp3**: Formato MPEG layer 3 es el más popular para bajar y almacenar música. Eliminando porciones del archivo que sean menos audibles, mp3 comprime a aproximadamente un décima parte de un archivo PCM sacrificando su calidad.

**aac**: (Advanced Audio Coding) este formato está basado en MPEG2 y MPEG4. Los archivos acc suelen ser contenedores ADTs o ADIF.

**mp4 o m4a:** MPEG-4 audio más a menudo ACC pero a veces MP2/MP3, MPEG-4 SLS, CELP, HVXC y otros tipos de objetos de audio pueden ser definidos en MPEG-4 audio.

**wma**: (windows media audio) este formato fue creado por Microsoft y está diseñado con habilidades de gestión de derechos digitales parta protegerlo de copia.

**atrac (.wav)**: El estilo antiguo de formato Sony ATRAC. Siempre contiene una extensión de formato .wav. Para abrir estos formatos hay que instalar unos drivers ATRAC3.

**ra & rm**: Un formato realaudio diseñado para el streaming de audio por Internet.

**ram**: Un archivo de texto que contiene un enlace a una página web donde el archivo realaudio está almacenado. Archivos ram no contienen audio.

**dss**: (digital speech standard) Es un formato de propiedad de la corporación Olypus. Es relativamente viejo y su códec es mediocre.

**msv**: Un formato de Sony para archivos de voz comprimidos en tarjeta de memoria.

**dvf**: Un formato de Sony para archivos de voz comprimidos, normalmente utilizado en grabadoras de dictado.

**IVS**: Un formato desarrollado por 3D solar UK ltd., con gestión de derecho digital utilizado para descargar música de su tienda digital Tronme y en su reproductor interactivo de música y vídeo.

**m4p**: Un versión de ACC en mp4 desarrollada por Apple con gestión de derecho digital para la utilización de descargas de la tienda de Itunes.

**iklax**: Es un formato de audio digital multi-track que permite varias acciones en datos musicales como arreglos de volumen y mezclas.

## CODECS

Códec es la abreviatura de codificador-decodificador. Describe una especificación desarrollada en software, hardware o una combinación de ambos, capaz de transformar un archivo con un flujo de datos (stream) o una señal. Los códecs pueden codificar el flujo o la señal (a menudo para la transmisión, el almacenaje o el cifrado) y recuperarlo o descifrarlo del mismo modo para la reproducción o la manipulación en un formato más apropiado para estas operaciones. Los códecs son usados a menudo en videoconferencias y emisiones de medios de comunicación.

La mayor parte de códecs provoca pérdidas de información para conseguir un tamaño lo más pequeño posible del archivo destino. Hay también códecs sin pérdidas (lossless), pero en la mayor parte de aplicaciones prácticas, para un aumento casi imperceptible de la calidad no merece la pena un aumento considerable del tamaño de los datos. La excepción es si los datos sufrirán otros tratamientos en el futuro. En este caso, una codificación repetida con pérdidas a la larga dañaría demasiado la calidad.

Muchos archivos multimedia contienen tanto datos de audio como de vídeo, y a menudo alguna referencia que permite la sincronización del audio y el vídeo. Cada uno de estos tres flujos de datos puede ser manejado con programas, procesos, o hardware diferentes; pero para que estos streams sean útiles para almacenarlos o transmitirlos, deben ser encapsulados juntos. Esta función es realizada por un formato de archivo de vídeo (contenedor), como .mpg, .avi, .mov, .mp4, .rm, .ogg, .mkv o .tta. Algunos de estos formatos están limitados a contener streams que se reducen a un pequeño juego de códecs, mientras que otros son usados para objetivos más generales.

#### REPRODUCTORES

Un **Reproductor de audio** es un tipo de reproductor de medios para reproducir audio digital, entre ellos:

Discos ópticos como CDs, SACDs, DVD-Audio, HDCDs

Archivos como MP3, Ogg, WAV, RealAudio y Windows Media Audio.

Además de las funciones de reproducción básicas como reproducir, pausar, detener, retroceder y avanzar, la mayoría posee reproducción de listas, soporte de etiquetas (como ID3) y ecualizador. Muchos de los reproductores de audio también soportan la reproducción simple de videos digitales.

**AIMP2** es un reproductor multimedia freeware para la plataforma Microsoft Windows. AIMP es popular, entre otras cosas, por usar pocos recursos durante su ejecución, tener una interfaz de usuario sencilla y fácil de usar, además adoptar uso de carátulas o skins, mediante las cuales es posible cambiar por completo la apariencia de la interfaz gráfica, y posee un potente ecualizador con el que se puede variar la forma del sonido con una considerable calidad. El programa en su versión oficial, está en ruso, pero incluye traducciones totales al español y a muchos más idiomas.

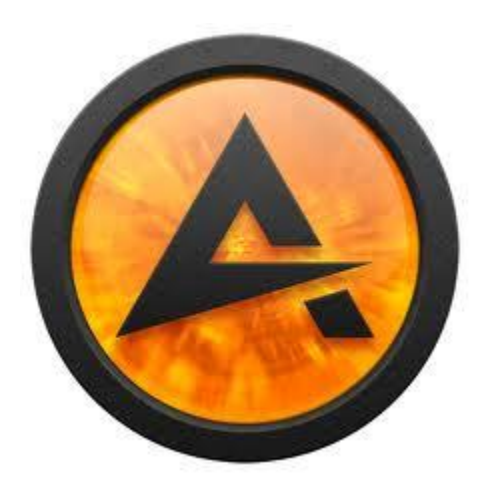

**Amarok** es un reproductor de audio libre desarrollado principalmente para el entorno de escritorio KDE. Usa el framework libre Qt por lo cual es multiplataforma y funciona en sistemas operativos tipo Unix, tales como \*BSD, GNU/Linux y Mac OS X; así como en Microsoft Windows.

No forma parte oficial del proyecto KDE, aunque puede encontrarse alojado en su sitio web. Es parte de *kde extragear*, permitiéndole tener su propio ciclo de publicación independiente del resto de KDE. Amarok no sólo es un reproductor de audio, ya que soporta de forma directa varios servicios de Internet y opciones especializadas para la gente que tienen grandes colecciones de música. Aun así, resulta fácil de usar y su equipo trabaja mucho en la facilidad de uso de los menús y las opciones.

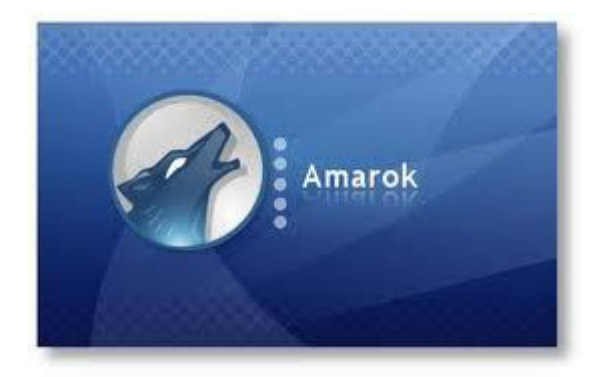

# Servidores de audio. Configuración. Administración.

<span id="page-9-0"></span>Un **servidor de sonido** es un software que se encarga de la gestión del uso y acceso a los dispositivos de audio, habitualmente, las tarjetas de sonido. Normalmente se ejecutan como un proceso de segundo plano. El mismo término puede aplicarse también para referirse a un servidor dedicado al streaming de audio, es decir, la emisión en tiempo real de un flujo de datos de audio a través de Internet o de una red local.

**Servidor de sonido en un sistema operativo** En un sistema operativo abierto de la familia GNU/Linux, o sistemas basados en UNIX, la tarea principal de un servidor de sonido es realizar la mezcla de diferentes flujos de datos y enviar una única salida unificada al dispositivo de salida de audio del sistema. Esta mezcla se hará habitualmente por software, o bien por hardware si se dispone de una tarjeta de sonido avanzada que esté soportada.

#### **Motivación**

Los servidores de sonido aparecieron dados los problemas que existían con el antiguo sistema de sonido OSS (Open Sound System). Este es demasiado básico y sólo es capaz de recibir un solo flujo de datos y reproducirse a la salida de la tarjeta de sonido. Sólo algunos modelos eran capaces de reproducir más de un flujo de datos a la vez. Con esta limitación, se daba un problema común, si el programa enviaba un flujo de datos de sonido mientras se estaba reproduciendo otro, no se escuchaba, y esto suponía un problema para el usuario común de un sistema de escritorio.

Muchos de estos problemas, se solían evitar de formas poco eficientes. Algunos programas esperaban encontrar el dispositivo de audio no bloqueado, para poder utilizarlo. Otros, previamente realizaban una comprobación de estado, y si no lo encontraban libre, desactivaban las funcionalidades de sonido para evitar un posible *penjament* del programa. Los servidores de audio se ejecutan trabajando en segundo plano. Reciben llamadas de programas y diferentes flujos de sonido, los mezclan, y envían la salida al dispositivo de audio a través del módulo de sonido que se utilice. En la actualidad, se aprovechan las características avanzadas que proporciona *ALSA*, lo que ha contribuido a reducir la cantidad de problemas de las distribuciones de GNU/Linux relacionados con el sonido, pues desde la versión 2.6 del núcleo ya se ha integrado como parte de éste.

## **Diversificación y problemas**

Actualmente, existen varios servidores de sonido, algunos se centran en dar muy baja latencia, y otros, en ofrecer características generales para sistemas de escritorio y el mejor soporte posible para todo tipo de aplicaciones. Esta variedad, ha dado lugar a algunas posiciones críticas que defienden que es necesaria una estandarización para una *API* única o centrar esfuerzos en un único servidor de sonido.

Con la diversificación de servidores, una persona puede elegir qué alternativa usar, pero los programadores deben realizar más trabajo y más líneas de código en su software para que sea compatible con los diferentes servidores disponibles. Los programas tuvieron que dejar de enviar los sonidos directamente en el dispositivo de sonido para hacerlo hacia el servidor de sonido. Si estos no están preparados, o envían directamente un flujo de datos directamente al dispositivo de audio, es posible que se encuentren bloqueado este dispositivo y no lo puedan utilizar. En algunos casos, existen mecanismos para que el dispositivo de salida de sonido que usará un software durante su ejecución será el servidor de audio que se esté utilizando.

# Sindicación y suscripción de audio. «Podcast».

<span id="page-10-0"></span>El *podcasting* consiste en la distribución de archivos multimedia (normalmente audio o vídeo, que puede incluir texto como subtítulos y notas) mediante un sistema de redifusión (RSS) que permita suscribirse y usar un programa que lo descarga para que el usuario lo escuche en el momento que quiera. No es necesario estar suscrito para descargarlos.

## **Origen del término**

El término *podcast* surge como contracción de Public On Demand y *broadcast*  (transmisión).

El origen del podcasting se sitúa alrededor del 13 de agosto de 2004, cuando Adam Curry usó una especificación del formato RSS, de Dave Winer, para incluir archivos adjuntos. A través de la etiqueta <enclosure> añadió archivos de audio a un archivo RSS y decidió crear un programa para poder gestionar esos archivos, al que llamó iPodder, en relación con el reproductor portátil de música que poseía, un iPod. El término *podcasting* se utilizó por primera vez el 12 de febrero de 2004 en el periódico *The Guardian*, pero no hace referencia a la sincronización automática. Ben Hammersley, en un artículo titulado 'Audible Revolution', publicado en la edición digital de 'The Guardian' en febrero de 2004, habló en su reportaje de una "revolución del audio amateur".

Inicialmente se refería a las emisiones de audio, pero posteriormente se ha usado de forma común para referirse a emisiones multimedia, de vídeo y/o audio. Muchos audiolibros se descargan en forma de podcast.

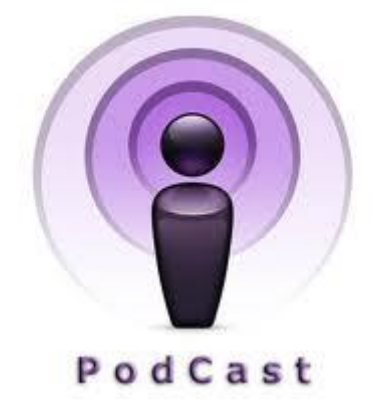

## **Contenidos y características**

Un podcast se asemeja a una suscripción a un blog hablado en la que recibimos los programas a través de Internet. Su contenido es tan diverso como la radio tradicional incluyendo noticias, documentales, música, debates, entrevistas, etc. Mucha gente prefiere usar un guion y otros hablan de forma improvisada. Algunos parecen un programa de radio, intercalando música, mientras que otros hacen podcasts más cortos y exclusivamente con voz, igual que con los videoblogs.

Los podcast tienen que cumplir 3 requisitos:

**1)** Audio y vídeo: los contenidos deben adoptar las formas de un programa de radio o tv y varía la calidad de la extensión dependiendo cada caso.

**2)** La posibilidad de descargar ese contenido.

**3)** La posibilidad de subscribirse a ese contenido y automatizar su descarga. Cuando denominamos podcast hacemos referencia a "un programa porque por lo general estos contenidos son actualizados por su autor".

## **¿Cómo se escuchan?**

Los podcasts se pueden escuchar o ver desde la página web en la que han sido colocados. Sistemas de publicación de blogs como Wordpress (y otros) permiten realizar podcasting con el uso de herramientas gratuitas (plug-ins), como PowerPress o Podpress. También se pueden descargar los archivos de sonido y video. A partir de ahí, es algo personal. Se pueden usar programas especiales que leen archivos de índices, descargan la música automáticamente y la transfieren a un reproductor mp3. También se puede optar por escucharlo en el ordenador e incluso copiarlo en CD de audio a partir de los archivos mp3 u ogg, según el formato original.

Otros programas que permiten escucharlos son Doppler, disponible sólo en inglés y con una interfaz muy sencilla, e Ipodder, ahora llamado Juice, disponible en español. El día 28 de junio de 2005 Apple lanzó iTunes 4.9 con soporte para Podcasting, lo que provocó que, por primera vez, un software usado por un amplio espectro de la población conociera este nuevo medio de comunicación.

## **¿Dónde se almacenan?**

Los podcasts se pueden almacenar en cualquier servidor al que tenga acceso su manufacturador; sin embargo, mucha gente tiene problemas para alojar estos archivos tan grandes y que saturan tanto el ancho de banda. Afortunadamente existen opciones de alojamiento especializadas en podcasting y proyectos como Internet Archive. También se están empezando a usar tecnologías de distribución de archivos mediante las redes bittorrent y ED2K (eMule, eDonkey, MLDonkey, Ares, etc.) pero no son tan populares.

La mayor parte de los programas especializados permiten bajarlo de forma automática, ya sea de una web o de la red bittorrent.

Es por demás interesante que algunas disciplinas que están relacionadas con las artes visuales hayan adoptado este medio de SOLO AUDIO como una forma de comunicación muy popular. Tal es el caso de la Fotografía, donde los podcasts son por demás populares. Basta introducir "Podcast de Fotografía" en un buscador para ver varios ejemplos.

# **Servicio «streaming».** Funcionalidad del servicio de streaming.

<span id="page-12-1"></span><span id="page-12-0"></span>El **streaming** es la distribución de multimedia a través de una red de computadoras de manera que el usuario consume el producto al mismo tiempo que se descarga. La palabra streaming se refiere a que se trata de una corriente continua (sin interrupción). Este tipo de tecnología funciona mediante un búfer de datos que va almacenando lo que se va descargando para luego mostrarse al usuario. Esto se contrapone al mecanismo de descarga de archivos, que requiere que el usuario descargue los archivos por completo para poder acceder a ellos.

El término se aplica habitualmente a la difusión de audio o video. El streaming requiere una conexión por lo menos de igual ancho de banda que la tasa de transmisión del servicio. El streaming de video se popularizó a fines de la década de 2000, cuando el ancho de banda se hizo lo suficientemente barato para gran parte de la población.

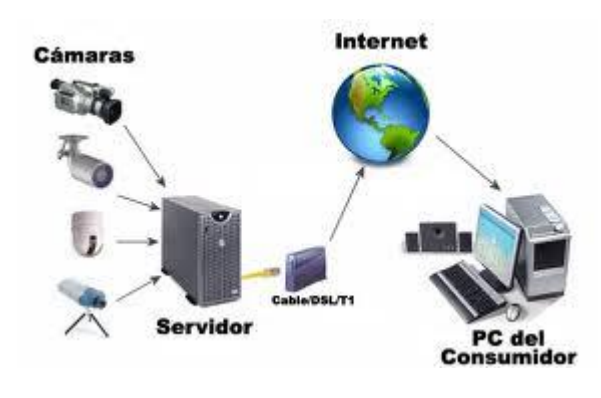

Tipos de streaming.

<span id="page-12-2"></span>El proceso de streaming se puede dividir en dos categorías, en función de cómo se obtiene la información a difundir: streaming en directo o bajo demanda.

 El streaming en directo es aquel que transmite eventos que están sucediendo justo en el momento de la difusión. Por ejemplo, la transmisión de conciertos o de clases son eventos que típicamente se difunden usando este tipo de streaming. La transmisión de radio y televisión por Internet también tiene estas características, aunque en ocasiones parte de la información que se difunde no parte de un evento en directo (por ejemplo, un programa que ha sido grabado previamente, pero que se va a difundir en un momento determinado). En este tipo de transmisión empleamos el término difusión (broadcast) porque realmente se está transmitiendo "en vivo" a todos los clientes la misma información, que no es más que el evento que se está produciendo en ese momento. Así, independientemente de cuando se conecta un cliente al servidor, todos ven exactamente el mismo punto del stream en un instante determinado (excepto las lógicas variaciones de los retardos en la red que hacen que unos clientes reciban antes los datos que otros). Para poder efectuar este tipo de transmisión no es suficiente con disponer de un servidor de

streaming, sino que también es necesario un equipo que realice el proceso de captura y compresión en tiempo real (que a veces se conoce como difusor o broadcaster). Este equipo puede estar instalado en la misma máquina que el servidor de streaming si el número potencial de clientes no es grande, pero para resultados profesionales, en un entorno con muchos clientes, es conveniente separar ambos programas en dos máquinas distintas.

Además, para dar un servicio realmente eficiente de este tipo de streaming es conveniente que la difusión se realice con técnicas de multicast.

 En un stream multimedia bajo demanda, la transmisión del medio empieza desde el inicio del evento a ser reproducido para cada uno de los clientes. El medio a transmitir puede estar ya preparado desde el comienzo del proceso en un fichero comprimido. En este caso no representa una ventaja adicional el disponer de posibilidad del realizar multicast en la red, ya que cada cliente recibe una parte distinta del stream y por lo tanto un paquete de datos diferente.

# Protocolos streaming.

<span id="page-13-0"></span>**Real Time Streaming Protocol** El **protocolo de flujo en tiempo real** (del inglés *Real Time Streaming Protocol*) establece y controla uno o muchos flujos sincronizados de datos, ya sean de audio o de video. El RTSP actúa como un mando a distancia mediante la red para servidores multimedia.

RTSP es un protocolo no orientado a conexión, en lugar de esto el servidor mantiene una sesión asociada a un identificador, en la mayoría de los casos RTSP usa TCP para datos de control del reproductor y UDP para los datos de audio y vídeo aunque también puede usar TCP en caso de que sea necesario. En el transcurso de una sesión RTSP, un cliente puede abrir y cerrar varias conexiones de transporte hacia el servidor por tal de satisfacer las necesidades del protocolo. De forma intencionada, el protocolo es similar en sintaxis y operación a HTTP de forma que los mecanismos de expansión añadidos a HTTP pueden, en muchos casos, añadirse a RTSP. Sin embargo, RTSP difiere de HTTP en un número significativo de aspectos:

- RTSP introduce nuevos métodos y tiene un identificador de protocolo diferente.
- Un servidor RTSP necesita mantener el estado de la conexión al contrario de HTTP
- Tanto el servidor como el cliente pueden lanzar peticiones.
- Los datos son transportados por un protocolo diferente

El protocolo soporta las siguientes operaciones:

**Recuperar contenidos multimedia del servidor:** El cliente puede solicitar la descripción de una presentación por HTTP o cualquier otro método. Si la presentación es multicast, la descripción contiene los puertos y las direcciones que serán usados. Si la presentación es unicast el cliente es el que proporciona el destino por motivos de seguridad.

**Invitación de un servidor multimedia a una conferencia:** Un servidor puede ser invitado a unirse a una conferencia existente en lugar de reproducir la presentación o grabar todo o una parte del contenido. Este modo es útil para aplicaciones de enseñanza distribuida dónde diferentes partes de la conferencia van tomando parte en la discusión.

**Adición multimedia a una presentación existente:** Particularmente para presentaciones en vivo, útil si el servidor puede avisar al cliente sobre los nuevos contenidos disponibles.

**RTSP** tiene las siguientes propiedades:

- **Extensible:** nuevos métodos y parámetros pueden ser fácilmente añadidos al RTSP
- **Seguro:** RTSP reutiliza mecanismos de seguridad web ya sea a los protocolos de transporte (TLS) o dentro del mismo protocolo. Todas las formas de autentificación HTTP ya sea básica o basada en resumen son directamente aplicables.
- **Independiente del protocolo de transporte:** RTSP puede usar indistintamente protocolos de datagrama no fiables (UDP) o datagramas fiables (RUDP, no muy extendido) o un protocolo fiable orientado a conexión como el TCP.
- **Capacidad multi-servidor:** Cada flujo multimedia dentro de una presentación puede residir en servidores diferentes, el cliente automáticamente establece varías sesiones concurrentes de control con los diferentes servidores, la sincronización la lleva a término la capa de transporte.
- **Control de dispositivos de grabación:** El protocolo puede controlar dispositivos de grabación y reproducción (p.ej cámaras IP RTSP).
- **Adecuado para aplicaciones profesionales:** RTSP soporta resolución a nivel de frame mediante marcas temporales SMPTE para permitir edición digital.

# Servidores y clientes streaming.

## <span id="page-15-0"></span>• Servidores Streaming:

En principio no es necesario contar con un servidor especial para colocar archivos de audio o vídeo con descarga streaming en nuestras webs. Cualquier servidor normal puede mandar la información y es el cliente el que se encarga de procesarla para poder mostrarla a medida que la va recibiendo.

Sin embargo, existen servidores especiales preparados para transmitir streaming. Aunque en muchas ocasiones no es necesario utilizarlos nos pueden ofrecer importantes prestaciones como mandar un archivo de mayor o menor calidad dependiendo de la velocidad de nuestra línea.

En determinados casos, como la puesta en marcha de una radio o la transmisión de un evento en directo, si que será imprescindible contar con un servidor de streaming al que mandaremos la señal y con ella, la enviará a todos los clientes a medida que la va recibiendo.

## • Clientes Streaming:

Es lo que hacen programas como el Real Player o el Windows Media Player, programas que se instalan como plug-ins en los navegadores para recibir y mostrar contenidos multimedia por streaming.

Cuando pretendemos incluir audio o video en las páginas lo mejor pues, es utilizar la tecnología de streaming. Para ello simplemente tenemos que guardar los archivos multimedia con el formato de uno de los programas de streaming y seguir unas pequeñas normas a la hora de subirlos a Internet y colocarlos en la página. Las normas que seguir son propias de cada sistema y no las veremos aquí.

# **Servicio de vídeo.**

<span id="page-15-1"></span>El **vídeo** es la tecnología de la captación, grabación, procesamiento, almacenamiento, transmisión y reconstrucción por medios electrónicos digitales o analógicos de una secuencia de imágenes que representan escenas en movimiento La tecnología de vídeo fue desarrollada por primera vez para los sistemas de televisión, pero ha derivado en muchos formatos para permitir la grabación de vídeo de los consumidores y que además pueda ser visto a través de Internet. En algunos países se llama así también a una grabación de imágenes y sonido en cinta magnética o en disco óptico, aunque con la aparición de estos últimos dicho término se identifica generalmente con las grabaciones anteriores en cinta magnética, del tipo VHS, Betamax.

Inicialmente la señal de vídeo está formada por un número de líneas agrupadas en varios cuadros y estos a la vez divididos en dos campos portan la información de luz y color de la imagen. El número de líneas, de cuadros y la forma de portar la información del color depende del estándar de televisión concreto. La amplitud de la señal de vídeo es de 1Vpp (1 voltio de pico a pico) estando la parte de la señal que porta la información de la imagen por encima de 0V y la de sincronismos por debajo el nivel de 0V. La parte positiva puede llegar hasta 0,7V para el nivel de blanco, correspondiendo a 0V el negro y los sincronismos son pulsos que llegan hasta -0,3V. En la actualidad hay multitud de estándares diferentes, especialmente en el ámbito informático.

# Funcionalidad del servicio de vídeo.

<span id="page-16-1"></span><span id="page-16-0"></span>La funcionalidad de los servicios de vídeo, está estrictamente vinculado a los formatos de este. Cada formato suele estar diseñado para una o varias funcionalidades propias.

# Formatos de imagen.

**TIFF:** Tagged Image File Format, es un formato que lo desarrollo Aldus, una Compañía propiedad actualmente de Adobe.

Es un tipo de archivo estándar para guardar imágenes de alta calidad, ya que es compatible con los sistemas operativos Windows, Linux, Mac, etc. Se encuentra reconocido por muchos programas de retoque y edición gráfica, tales como Paint Shop Pro, Adobe, Quark, Corel etc. No obstante si tenemos alguna duda sobre como enviar un archivo para su impresión o edición, optaremos por el formato universal TIFF, para que se pueda abrir y editar sin problemas.

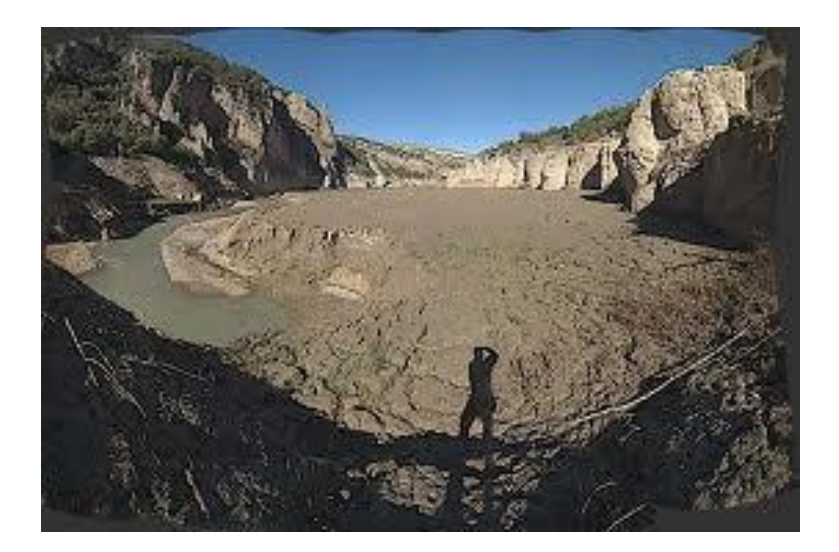

**RAW**: sólo se encuentra disponible en cámaras digitales sofisticadas, indicadas para fotógrafos profesionales. Este formato ofrece la máxima calidad ya que contiene los píxeles en bruto tal y como se han adquirido. Normalmente el funcionamiento del los otros formatos que utilizan las cámaras digitales (Tiff y JPEG) participa el sensor para transmitir la señal eléctrica y convertir los datos de analógicos a digitales, pero en cambio los píxeles que capta el procesador de la cámara en el caso del RAW, los píxeles no se procesan ni transforman, se mantiene brutos tal cual. A este proceso se le llama también negativo digital.

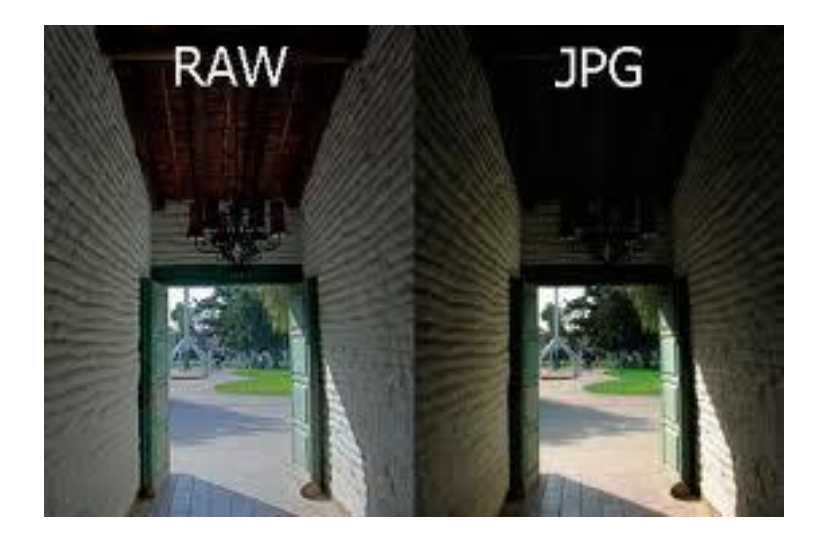

**BMP**: Esta clase de formato lo utiliza el sistema de Windows y el Ms-Dos, para guardar sus imágenes. Este sistema de archivo puede guardar imágenes de 24 bits (millones de colores), 8 bits (256 colores) y menos.

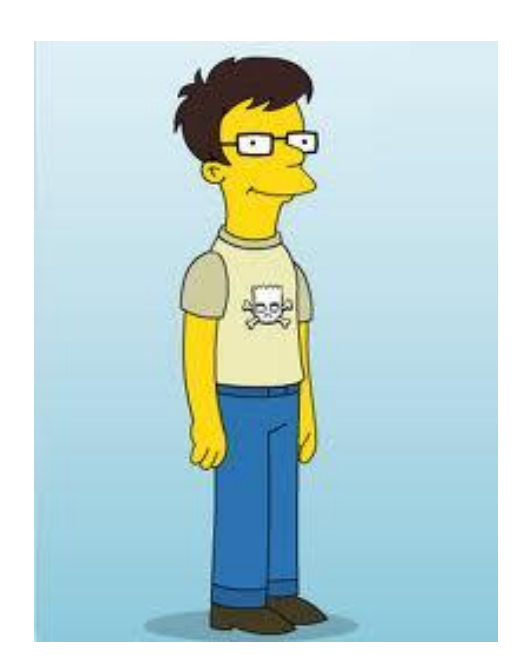

**JPEG**: Este formato lo creó The Joint Photographers Experts Group. Es uno de los formatos más conocidos para la compresión de fotografías digitales. Es uno de los pocos formatos que se soporta en Internet (Web) Todas las cámaras digitales y escáneres almacenan las imágenes en formato JPEG, no obstante y dado que la compresión de este formato afecta a la calidad de imagen, se puede escoger diferentes niveles de compresión: A más baja compresión mayor calidad. A más alta compresión menor calidad.

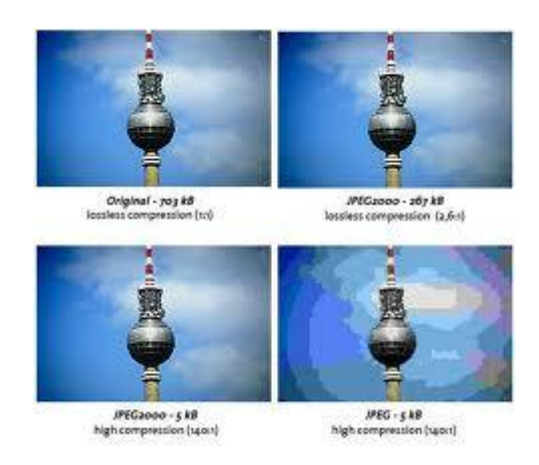

**GIF:** Es un formato de archivo bastante antiguo. Lo desarrolló Compuserve para su propia red comercial. Este tipo de archivo se creó con la finalidad de obtener archivos de tamaño muy pequeños. GIF es muy indicado para guardar imágenes no fotográficas tales como: logotipos, imágenes de colores planos, dibujos, etc.

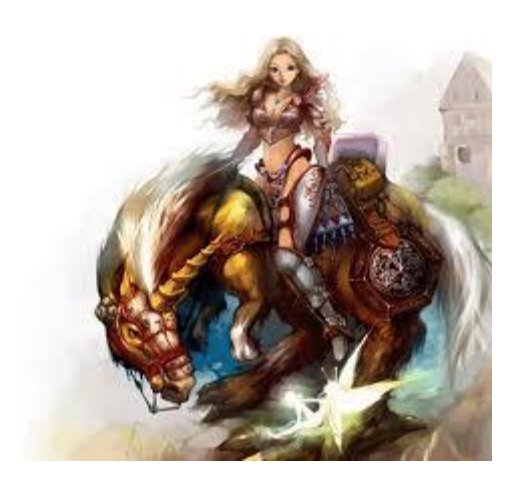

**PNG:** Considerado un formato para sustituir al famoso .GIF, debido a que el PNG utiliza sistemas de compresión estándares gratuitos, como el método ZIP, y permite al mismo tiempo mayor profundidad de color en las imágenes, llegando hasta los 24 bits de profundidad de color, mientras que el formato GIF solo recoge 8 Bits. Su utilizamos PNG, para comprimir imágenes de 24 bits podremos realizar una interesante compresión sin pérdida alguna de calidad.

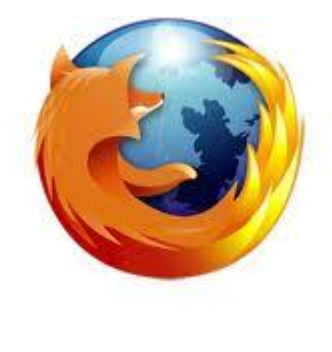

## Servidores de video. Configuración. Administración.

Los servidores de video son dispositivos creados para permitir la transición tecnológica entre los sistemas análogos de vigilancia conocidos como CCTV ( Circuito Cerrado de Televisión ) y las nuevas formas de Vigilancia conocidas como Vigilancia IP. Los Sistemas de Vigilancia IP, son aquellos en que las imágenes y audio capturados por las cámaras y micrófonos, se comprimen y transmiten por una red de datos Local o Internet ( LAN / WAN ) y pueden ser accesados desde uno o varios puntos en cualquier lugar del mundo mediante computadoras convencionales ( o hardware especialmente diseñado ) para descomprimir los datos, visualizarlos, analizarlos, grabarlos, incluso generar acciones de manera automática en respuesta a diferentes eventos predefinidos o a voluntad de un operador. Aunque su nombre es "servidor de video", generalmente el dispositivo también es capaz de transmitir y recibir audio, así como señales de control para mover o hacer zoom de las cámaras análogas que se conecten al mismo y que soporten esas funciones (según el modelo y fabricante). Visto de forma simplificada y enfocándonos en su funcionalidad, los Servidores de Video permiten "convertir" una Cámara Análoga convencional en una Cámara IP o Cámara de red.

Esto puede ser muy útil sobre todo para usuarios que han hecho grandes inversiones en equipamiento análogo, desean hacer la transición a Vigilancia IP, pero prefieren aprovechar las cámaras que ya tienen instalada.

## Formatos de video. «Codecs» y reproductores.

#### <span id="page-20-0"></span>**Formatos de video**

Modo en el que los vídeos guardan los datos de un archivo de vídeo con el fin de que puedan ser interpretados por el ordenador. Normalmente, un vídeo es una colección de imágenes acompañada de sonido; la información de uno y otro tipo se suele grabar en pistas separadas que luego se coordinan para su ejecución simultánea. Para transformar la información analógica de las imágenes en digital se usan los códec (acrónimo de codificador/decodificador). En muchos casos estas utilidades analizan los fotogramas y emplean algoritmos para comprimir sus datos. La compresión puede ser temporal, en la que se analiza un fotograma y se guarda la diferencia entre este y el que le precede, o espacial, en la que se eliminan los datos de los píxeles que no cambian en cada fotograma.

Existen tres formatos de vídeo de gran implantación: el QuickTime Movie (MOV), el AVI y el correspondiente al estándar MPEG. El formato QuickTime Movie (MOV), creado por Apple, es multiplataforma y en sus versiones más recientes permite interactuar con películas en 3D y realidad virtual. El AVI (Audio Video Interleaved, audio vídeo intercalado) es un formato también multiplataforma. Tanto \*.avi como \*.mov son contenedores de audio y vídeo con lo que son formatos de archivo. A este archivo habría que especificarle el tipo de video o audio que está conteniendo y que puede ser sin compresión o con la compresión soportada por dicho fichero como pueden ser para los \*.avi el divx, Dv-pal, etc y para \*.mov el sorenson, H264, etc. El formato correspondiente al estándar MPEG (Moving Pictures Experts Group) produce una compresión de los datos con una pequeña pérdida de la calidad; desde su creación, se ha definido el MPEG-1, utilizado en CD-ROM y Vídeo CD, el MPEG-2, usado en los DVD de Vídeo y la televisión digital, y el MPEG-4, que se emplea para transmitir vídeo e imágenes en ancho de banda reducido; es un formato adecuado para distribuir multimedia en la Web. El formato MPEG4 es la base de actuales formatos como el divx xvid o el H264 siendo este último (H264) un codec tan potente que soporta vídeos de gran formato y calidad excelente con anchos de banda muy reducidos. El desarrollo de Internet ha propiciado formatos que permiten visualizar vídeos a través de la red, sin tener que descargar previamente el archivo completo; para esta finalidad, la empresa RealNetworks ha establecido RealVideo y Microsoft su formato de vídeo correspondiente al Windows Media Player (Reproductor de Windows Media), ambos con gran futuro en el desarrollo de la distribución de vídeo en tiempo real a través de Internet. Para ver los vídeos en el ordenador es necesario tener instalado el software de reproducción adecuado. Actualmente suelen facilitarlo las distintas empresas, bien con el sistema operativo, bien como una herramienta a la que se puede acceder de forma gratuita.

# Sindicación y suscripción de video. "Vodcast".

<span id="page-21-0"></span>Vodcast o Vlogs: vídeos que se comparten online y que tienen como objetivo posicionarse como experto y/o conseguir una promoción de ventas. No se trata necesariamente de vídeos corporativo-comerciales, ya que perfectamente pueden ser entrevistas, reportajes, explicaciones, cursos, etc. Cuanto más interese a la gente; más éxito tendrá un vodcast que, además puede darnos muchas visitas a nuestras páginas web, mucha notoriedad y popularidad. Los vodcasts pueden colgarse (colocarse, publicarse....) en una web, en un blog, en un cd o dvd para ser enviados o regalados, etc. El objetivo es llegar a nuestro cliente y que nos conozca, impresionándole con un contenido de calidad.

# **Videoconferencia.**

<span id="page-21-1"></span>Es la comunicación simultánea bidireccional de audio y vídeo, permitiendo mantener reuniones con grupos de personas situadas en lugares alejados entre sí. Adicionalmente, pueden ofrecerse facilidades telemáticas o de otro tipo como el intercambio de gráficos, imágenes fijas, transmisión de ficheros desde el ordenador, etc. El núcleo tecnológico usado en un sistema de videoconferencia es la compresión digital de los flujos de audio y vídeo en tiempo real. Su implementación proporciona importantes beneficios, como el trabajo colaborativo entre personas geográficamente distantes y una mayor integración entre grupos de trabajo.

Herramientas gráficas. Navegadores.

<span id="page-21-2"></span>Las videoconferencias se pueden realizar mediante el navegador o por medio de software específico: **Navegador:** 

**FlashMeeting** es una aplicación basada en la versión 'plug in' de Adobe Flash y Flash Media Server. Corre en una ventana estándar de navegador y permite a un grupo de personas reunirse desde cualquier lugar del mundo con una conexión a Internet. Las reuniones son con reserva previa de un usuario registrado que sólo tiene que compartir una URL. Los usuarios disponen de video y audio conferencia, junto con la capacidad para realizar tours web.

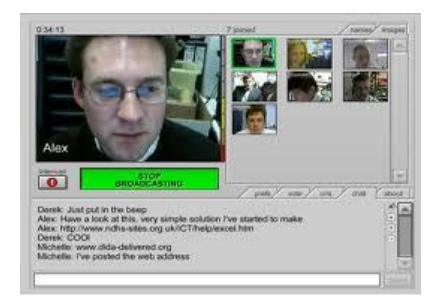

**MegaMeeting**, software de video conferencia basado en un navegador. MegaMeeting no requiere descarga: todo lo que necesitas es un navegador de Internet, una conexión a Internet de banda ancha y una cámara web o cámara de vídeo digital. Hasta 16 personas pueden verse al mismo tiempo, y un número ilimitado de asistentes adicionales a la Videoconferencia podrán ver a los 16.

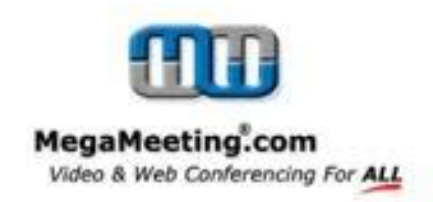

**Vawkr** es un servicio de video conferencia de chat que te permite obtener tu propia sala de chat de vídeo y de hablar con cualquiera. Después de registrarte para el servicio y crear tu propia habitación, puedes invitar a otras personas a unirse simplemente enviando la URL de tu habitación. Los únicos controles disponibles son los de volumen y ajuste de micrófono. El servicio está completamente basado en la Web y es libre de utilizar.

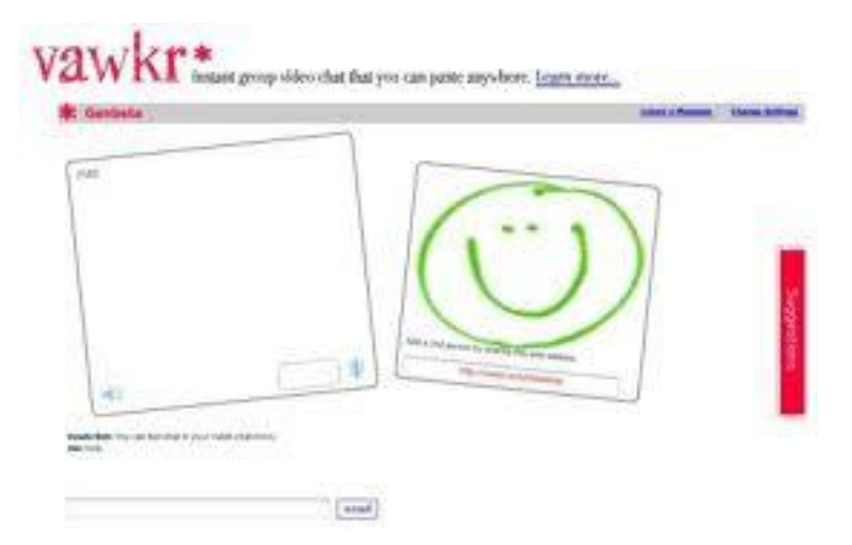

**Skype** es y servicio VoIP y videoconferencia que puede utilizar para tener de llamadas de video uno a uno. Puede chatear en modo texto (también en modo grupal), tener llamadas de audio / vídeo, transferencia de archivos y mucho más. Las Vídeo llamadas están limitadas a dos personas, pero hay muchos software de terceros que le permiten añadir un mayor número de personas, y también grabar sus sesiones de conferencias. Libre de utilizar.

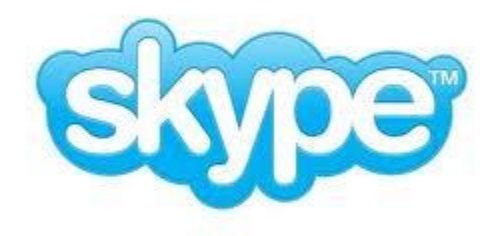

**SnapYap** es una herramientas de conferencia de voz online gratuita, que cualquiera puede utilizar para hacer llamadas audio-video uno a uno. Llenando un simple formulario de registro, te permite crear tu sala de conferencias de vídeo, en la que puedes invitar a otras personas: si tienen una cuenta SnapYap, sólo tienen que insertar su nombre de usuario, en caso contrario simplemente proporcionar la dirección de correo electrónico y se le enviará un email con instrucciones para entrar en la habitación. Libre de utilizar.

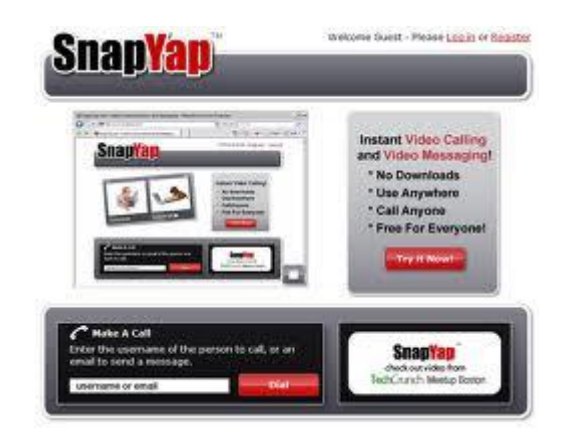

# Uso y configuración.

<span id="page-24-0"></span>La mayoría de compañías innovadoras del primer mundo utilizan las videoconferencias para:

- Administración de clientes en agencias de publicidad.
- Juntas de directorio.
- Manejo de crisis.
- Servicio al cliente.
- Educación a distancia.
- Desarrollo de ingeniería.
- Reunión de ejecutivos.
- Estudios financieros.
- Coordinación de proyectos entre compañías.
- Actividad en bancos de inversión.
- Declaraciones ante la corte.
- Aprobación de préstamos.
- Control de la manufactura.
- Diagnósticos médicos.
- Coordinación de fusiones y adquisiciones.
- Gestión del sistema de información administrativa.
- Gestión y apoyo de compra / ventas.
- Contratación / entrevistas.
- Supervisión.
- Adiestramiento / capacitación.
- Acortar los ciclos de desarrollo de sus productos.
- Comunicarse con sus proveedores y socios.
- Mejorar la calidad de los productos.
- Entrevistar candidatos para un determinado cargo en la empresa.
- Manejar la unión o consolidación de empresas.
- Dirigir la empresa más efectivamente.
- Obtener soporte inmediato en productos o servicios extranjeros.

## **INSTALACIÓN DE SKYPE**

Para instalar **Skype** tendrás que dirigirte a su página web en español [www.skype.com/intl/es/.](http://www.skype.com/intl/es/) Como podrás comprobar, hay un botón bien grande que indica "Descargar Skype". A continuación te redirigirá a otra página con más información sobre Skype. Allí verás otro botón para descargar la aplicación. La siguiente página te muestra los pasos para realizar la descarga, leelos con atención. La versión que hemos descargado en este caso ocupa algo menos de 20 MB. Una vez descargado, Internet Explorer te mostrará una advertencia de seguridad, puedes hacer click en "Ejecutar" sin miedo a nada.

El asistente para instalar Skype es muy sencillo. En primer lugar deberás indicar el idioma y aceptar el acuerdo de licencia. La instalación dura apenas unos segundos y en el último paso te preguntará si quieres instalar la extensión de Skype para Firefox. Esta extensión lo que hace es convertir los números de teléfono que aparecen en los sitios web por los que navegues, en botones para poder hacer llamadas con Skype. La primera vez que se inicie Skype tendrás que crear una cuenta de usuario proporcionando los típicos datos, nombre de usuario, email, contraseña, etc. El firewall de Windows XP detectará la aplicación y te preguntará si quieres desbloquearla, algo necesario para que Skype funcione. El asistente de inicio de Skype te indicará cuales son los pasos iniciales para trabajar con Skype. A partir de ahí ya puedes usar la aplicación al 100%.